**AutoCAD Crack Keygen Full Version Free [Mac/Win]**

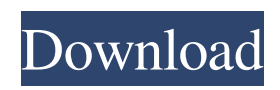

### **AutoCAD Crack + X64**

AutoCAD Crack Free Download is marketed towards architects, contractors, and engineers (who use it mostly to draft architectural drawings and technical designs, as well as some civil engineering designs). AutoCAD is used by car manufacturers to plan, model, and fabricate automobiles and other vehicles. AutoCAD is also used by businesses to plan, model, and manufacture equipment. AutoCAD is a feature-rich, full-featured, desktop CAD program designed for drafting, editing, and visualizing 2D and 3D models of two-dimensional (2D) and three-dimensional (3D) objects (such as machinery and buildings). AutoCAD's main competitors include SolidWorks, Corel Draw, AutoCAD LT, and Trimble SketchUp. In 2017, Autodesk introduced AutoCAD 2016, a revamped version of AutoCAD. AutoCAD 2016 features a redesigned user interface, and it is compatible with macOS 10.15 Catalina (a newer operating system than macOS 10.14 Mojave). AutoCAD 2016 is the first version of AutoCAD to receive an annual service update after it is released. For the first time in its history, AutoCAD has been completely redesigned since its first release in 1985. AutoCAD 2016 is the first AutoCAD version to be available as a universal binary (single binary that can run on both macOS and Windows platforms). AutoCAD 2016 is still available in a 64-bit universal binary for Windows and a 32-bit universal binary for macOS. AutoCAD is available in English, German, Spanish, Italian, French, and Dutch. However, AutoCAD can be used on any operating system that supports the ISO-8859-1 character set, including Microsoft Windows and Apple macOS. All previous versions of AutoCAD can be upgraded to AutoCAD 2016 at no cost. This book begins with the basics of AutoCAD, including a user's guide and the basics of creating a 2D drawing. The author then moves on to the concepts of creating basic 3D models and the basics of creating and using annotations. After explaining how to connect to a DWG file, the next chapter takes readers through the creation of basic 3D models. The third chapter explains the basics of creating a mechanical drawing, while chapter 4 explains how to create various 2D technical drawings. The fifth chapter explains how to apply styles and perspectives to a drawing. The final chapter explains how to

## **AutoCAD Crack + With License Code [Win/Mac]**

 $AXIS = 4095$  # from the Win32 API nFiles = ARGV.length REQ = \$stdout.sync = true REQ files = "" files.concat ARGV.join " " if ARGV.length > 1 # After processing the files, we end up with an array of objects # each object represents a line (hex or text) # - Hex line is string of length 1, '\$minLen'=>1, '\$maxLen'=>4} data = [] while!eof(File.binread(file)) h = binread(File.binread(file), range) data range[:\$maxLen] end while!eof(File.binread(file)) h = binread(File.binread(file), range) objects range[:\$maxLen] end p = objects.collect do |h| { 'name'=>file, 'len'=>h.length, 'h'=>h } a1d647c40b

## **AutoCAD**

From Autocad 2018, Autocad 2019 or Autocad 2020, go to preferences > Autodesk Autocad Setup > Create tab > Installer Tools > Product key generator, and activate the key. Activate the.NET Framework 4.5 from the control panel. Now you can use the keygen to generate a serial number in Autocad. Myocardial infarction in young men and women: clinical and electrocardiographic predictors. To determine the incidence, risk factors, and severity of myocardial infarction (MI) in young men and women, we studied 30 men and 31 women (mean age 30 +/- 2 years) with acute MI who presented between 1972 and 1985. The overall incidence of first MI in men was 1.4 per 1000 person-years and in women, 1.1 per 1000 person-years; first MI before age 30 occurred in 4.1% of men and in 7.7% of women. All female first MIs occurred before age 30. Previous cardiac procedures were less common in women than in men. The distribution of risk factors was similar in men and women, but hypertension and diabetes mellitus were more common in men. ST-segment elevation was more common in women than in men (p less than 0.0001). ST-segment depression was less common in women than in men (p less than 0.0001). During hospitalization, the incidence of MI decreased, and the frequency of ventricular fibrillation decreased, but the incidence of chest pain did not change. In-hospital mortality was 11.8% in men and 3.2% in women. No cause of death could be identified in 27.8% of women and in 9.7% of men. Thus, women with MI are at risk of first MI in the early 30s, with a particularly high incidence before age 30, and both ST-segment depression and ST-segment elevation predict MI in women.This disclosure relates to a mounting assembly for a protective element which is to be installed in a motor vehicle. A mounting assembly in which a protective element is fastened in a transversely extending opening in a sheet metal structural component is known from German Patent Application No. DE 41 28 974 A1. The protective element is fastened in a sheet metal structural component by means of two clamping-in strips, which, in the fastening process, are deformed

#### **What's New in the?**

With Markup Assist, you can easily add text or pictures to your drawings without an external tool. You can do this directly from the command line, as well as from within the 3D window. Markup Assist automatically creates its own customizable commandline tool. Batch Mode: Automatically save multiple files and share the filename with others. The new "batch mode" provides an easy way to batch-submit CAD documents to external resources or other users. (video: 1:30 min.) \*How does Batch Mode work? Batch Mode is an external command line, which allows the user to send multiple drawings (including different extensions) to external CAD programs, and let CAD programs import the multiple files. CAD programs will typically import the files in a separate folder or sub-folder, with the name being the same as the file name. \*What's new in AutoCAD 2023 for AutoCAD LT: Multi-view drawings: Get full documentation of what AutoCAD LT can do on your screen, without having to watch tutorials. Make every drawing visible in two or more views at the same time and compare them side by side. (video: 1:48 min.) Zoom into view: Use a zoom tool to quickly display a particular part of your drawing or design. (video: 1:42 min.) Rasterize an image: Use the "rasterize" function to convert a flat image (such as a photograph or image) into a drawing. For more information about rasterizing images, see this Help topic. (video: 1:17 min.) Faster editing of images in the document window: Using the new and improved editing tools, you can now edit images in the document window much more quickly than you can with the old tools. Create a jump line: Create jump lines to show the end of one object and the beginning of another. Create a handle in a shape: Use a new function to define a handle in a shape. Draw a polygon with a single mouse click: Use the single click method to quickly draw a polygon. Generate a BMP file: Create a BMP (bitmap) file directly from your drawing. Generate a GIF file

# **System Requirements For AutoCAD:**

Windows XP Home / Professional / Ultimate (32-bit and 64-bit) Windows Vista Home / Business (32-bit and 64-bit) Windows 7 Home / Professional / Ultimate (32-bit and 64-bit) Windows 8/8.1 (32-bit) Windows 10 (32-bit) Mac OS X Minimum: OS: Windows XP Service Pack 3 (32-bit) RAM: 1 GB Hard disk space: 5 GB Processor: 2 GHz

Related links: